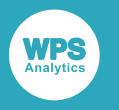

# *What's New in WPS version 4.2*

Version: 4.2.1 Copyright (c) 2002-2020 World Programming Limited www.worldprogramming.com

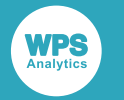

### **Contents**

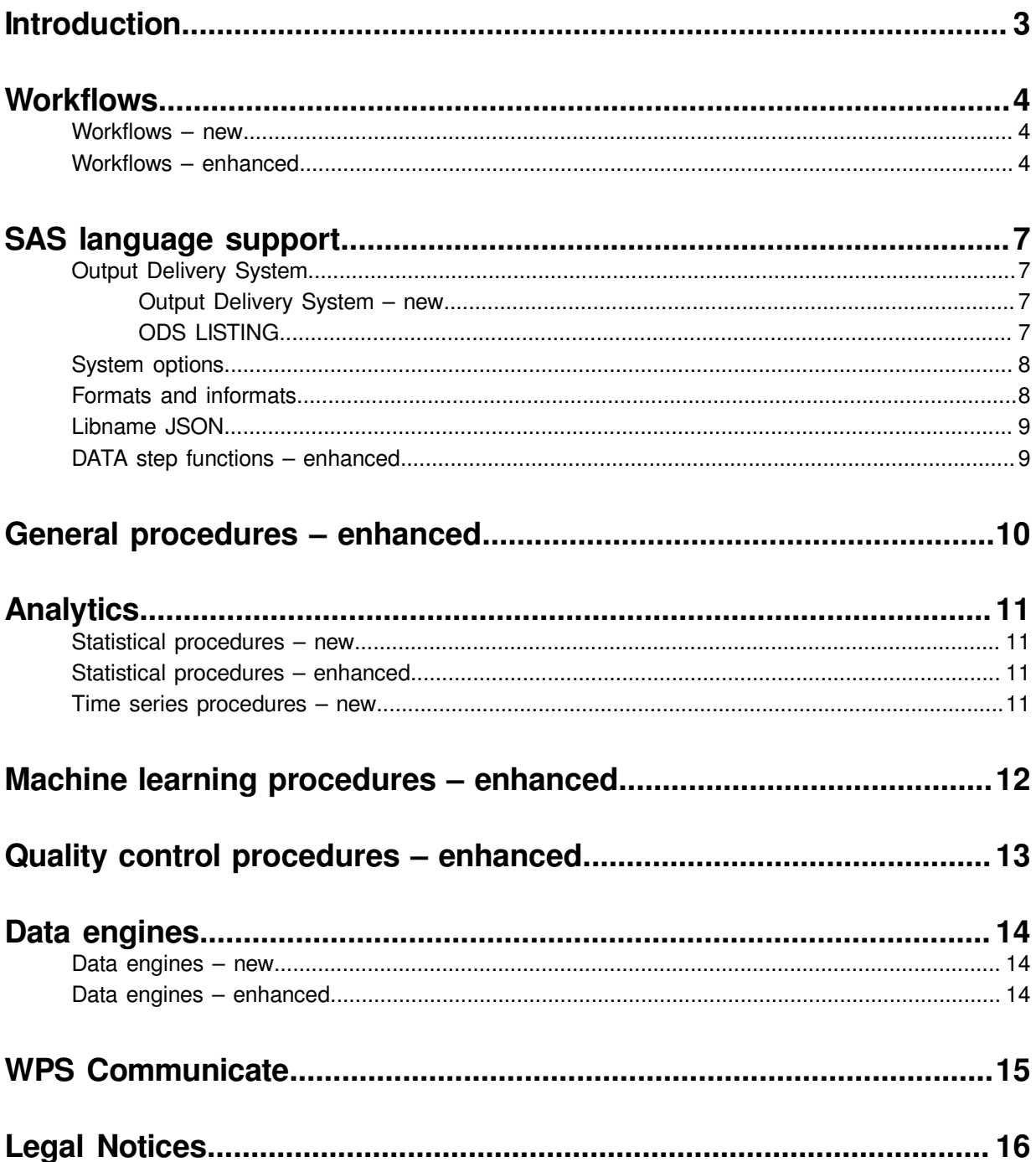

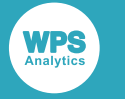

<span id="page-2-0"></span>**Introduction**

World Programming is pleased to announce version 4.2 of the World Programming System. This version includes many improvements, including updates to the Workbench workflows, new and updated procedures, and new functionality. The new and updated features in this version are described in this document.

<span id="page-3-0"></span>**Workflows**

Analytics. New and enhanced blocks and features in the Workflow Environment are provided in this version of WPS

### <span id="page-3-1"></span>**Workflows – new**

This release includes the following new Workflow features:

- blocks support parameters through macro variables. manually build a model, or blocks that require code to be added as part of the configuration. Code Code and Model Training block configuration options. Parameters cannot be used in blocks used to parameters can be used in place of user-specified values when configuring Data Preparation, • **Parameters**. Enables global variables to be created and stored in a Workflow. Once defined,
- This release includes the following new blocks:
	- created database. ‣ **Database Export**. Enables you to export a Workflow dataset to a specified pre-existing or newly-
	- bias in a model by including a rejected population. **Reject Inference**. Enables you to use a reject inference method to address any inherent selection
	- **Population Stability Index (PSI).** Enables you to assess the stability of scorecards over time.
	- ‣ **Query**. Enables you to join database tables and perform query operations on their contents.
	- required, upload the file to a Tableau server. ‣ **Tableau Export**. Enables you to export a dataset to Tableau Data Extract file format (.tde) and, if

### <span id="page-3-2"></span>**Workflows – enhanced**

include: This release includes many enhancements to blocks to improve usability and performance. These

- Enhanced **Undo**, **Redo**, **Cut**, **Copy** and **Paste** features.
- expression. • The **Filter** block now includes an expression editor that enables filtering based on an SQL
- Errors in block configuration are now displayed in the screentip for the block.

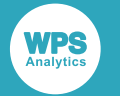

### **Workflow views**

- The **Database Explorer** view:
	- ‣ Can be used to connect to and browse remote database tables. Connections must be set in the view and cannot be used from the **Settings** view. Table contents can be viewed in the **Dataset Viewer** and tables can dragged to a Workflow canvas.
	- ‣ MySQL connections now support specifying SSL settings.
	- ‣ ODBC has various improvements to help you configure databases more easily.
	- ‣ You can now import from:
		- ⁃ Amazon Redshift.
		- ⁃ Google BigQuery.
		- ⁃ MS Azure SQL Warehouse.
		- ⁃ Snowflake Data Warehouse.

### **Import group**

- The **Database Import** block:
	- ‣ MySQL connections now support specifying SSL settings.
	- DDBC has various improvements to help you configure databases more easily.
	- ‣ You can now import from:
		- ⁃ Amazon Redshift.
		- ⁃ Google BigQuery.
		- ⁃ MS Azure SQL Warehouse.
		- ⁃ Snowflake Data Warehouse.

### **Data Preparation group**

- The **Binning** block has been updated:
	- ‣ Can now be connected to a scoring block using the **Configure Output** option on the shortcut menu.
	- ‣ Now has two outputs:
		- ⁃ Binned Dataset: The input dataset, plus a new variable showing a bin for each observation.
		- ⁃ Binning Model: Enables binning settings to be individually specified.
- The **Impute** block has been updated:
	- ‣ A model can now be output from the block in addition to a working dataset.
- The **Join** block has been updated:
	- ‣ The block can now be used to join tables from the **Database Explorer** view.

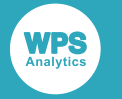

### **Model Training group**

- The **Decision Tree** block has been updated:
	- ‣ **Summary** tab.

This provides a detailed summary of the tree. It replaces the **Table** tab. The node table now appears at the bottom of the **Summary** tab. The node table contains a new column that shows, for each row's condition, the percentage of the node's total observations where the dependent variable equals the value specified in **Dependent variable** value.

‣ **Tree** tab.

If the tree has an active weight variable, you can now switch between displaying unweighted and weighted frequencies.

- ‣ Now has a **History** tab, which enables previous changes to be viewed.
- ‣ Enables binning settings to be individually specified
- The **WoE Transform** block has been updated:
	- ‣ Now supports a frequency variable.
	- ‣ Enables binning settings to be individually specified.

### **Export group**

- The **Chart Builder** block has been updated:
	- ‣ BY variables are now selected from the block's **Preferences** dialog.
	- ‣ For each plot, you can now specify:
		- ⁃ Style options such as colour and font.
		- ⁃ Options that enable you to add a second axis.
- The **Database Export** block has been updated:
	- ‣ Datasets can now be exported to:
		- ⁃ Amazon Redshift.
		- ⁃ Google BigQuery.
		- ⁃ MS Azure SQL Warehouse.
		- ⁃ Snowflake Data Warehouse.

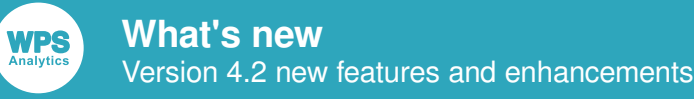

# <span id="page-6-0"></span>**SAS language support**

New and enhanced SAS language support is provided in this version of WPS Analytics.

## <span id="page-6-1"></span>**Output Delivery System**

The Output Delivery System (ODS) produces output in various formats. Existing ODS features have been significantly enhanced and augmented in this version of WPS Analytics. New features are described in the following sections.

### <span id="page-6-2"></span>**Output Delivery System – new**

The following ODS features have been added:

#### **Global statements**

- The ODS LAYOUT statement is now supported.
- The ODS REGION statement is now supported.
- The ODS TEXT statement is now supported

#### **ODS destinations**

• The ODS RTF destination is now supported.

### <span id="page-6-3"></span>**ODS LISTING**

The ODS LISTING destination implementation has been significantly revised to improve layout control of the destination output.

- If ODS LISTING is specified in a SAS language program, the new implementation is used by default. This destination can also be specified using the ODS NEWLISTING statement.
- Specifying ODS OLDLISTING uses the previous implementation available in WPS Analytics.

A new system option ODSLISTINGDEST is available to enable the continued use of the previous implementation of the listing destination without modifying existing SAS language programs. To use the existing listing destination, specify ODSLISTINGDEST = OLDLISTING in a WPS configuration file.

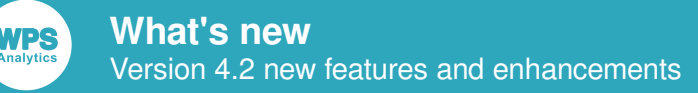

## <span id="page-7-0"></span>**System options**

The following system options have been added at this release:

- CMPLIB
- CONNECTPAGEBREAK
- CONNECTPROGRESSINTERVAL
- CONNECTTIMEOUTLIMIT
- CONNECTTRANSCODEWARNINGS
- EMAILCSSMTPPGM
- EMAILCSSMTPSYSOUT
- EMAILSTARTTLSKEYDB
- EMAILSTARTTLSKEYDBLABEL
- EMAILSTARTTLSKEYDBPW
- EMAILSTARTTLSKEYDBSTASHFILE
- FILEBUFNO
- HTTPUSERAGENT
- IMPORTDELIMTRIM
- INPUTCASTNUMTOCHAR
- LEGACYMARIADBENGINE
- LEGACYMYSQLENGINE
- MCACHE
- ODSLISTINGDEST
- UTILLOC
- VARINITCHK
- WPSCATENGINE
- WPSMBCSSTRINGUTILS

## <span id="page-7-1"></span>**Formats and informats**

The following format and informat have been updated:

• NENGO*w*.*d*, enabling dates to be formatted in the Reiwa era.

The following informat has been added:

• IEEE*w*.*d*, enabling numbers to be formatted in IEEE floating-point format.

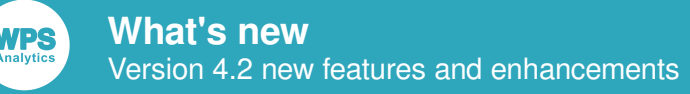

## <span id="page-8-0"></span>**Libname JSON**

The JSON engine now supports the NOALLDATA option. This option prevents creation of the *alldata* dataset when a JSON file is read in to WPS Analytics.

## <span id="page-8-1"></span>**DATA step functions – enhanced**

The following functions have been updated:

- INPUT. If the first argument of the function is a character-formatted variable, the format of that variable is applied before the informat argument. A new system option INPUTCASTNUMTOCHAR, enables you to revert to the previous behaviour.
- MAX and MIN. These previously required a minimum of two arguments. They now accept one or more arguments.

# <span id="page-9-0"></span>**General procedures – enhanced**

The following general procedures have been enhanced:

#### **CONTENTS**

The options OUTZEROVARDATASETS and NOOUTZEROVARDATASETS have been added to the PROC CONTENTS statement. These control how the contents of empty datasets appear when created.

#### **DATASETS**

The options OUTZEROVARDATASETS and NOOUTZEROVARDATASETS have been added to the CONTENTS statement. These control how the contents of empty datasets appear when created.

#### **IMPORT**

The option DELIMTRIM has been added to the PROC IMPORT statement.

### **SQL**

Now supports the CONNECT USING statement.

#### **UNIVARIATE**

Now supports the INSET statement.

<span id="page-10-0"></span>**Analytics**

New and enhanced statistics and time series procedures are provided in this version of WPS Analytics.

## <span id="page-10-1"></span>**Statistical procedures – new**

The following statistical procedure has been added:

### **STDRATE**

Enables you to calculate standardised rates in populations.

## <span id="page-10-2"></span>**Statistical procedures – enhanced**

The following procedures have been enhanced at this release:

#### **MIXED**

Now supports the WEIGHT statement.

#### **GLMSELECT**

Now supports the PARTITION and PERFORMANCE statements.

## <span id="page-10-3"></span>**Time series procedures – new**

The following time series procedures have been added:

### **ESM**

Enables the creation of forecasts using exponential smoothing models.

#### **SEVERITY**

Enables fitting distributions to data for modelling insurance loss

#### **SPECTRA**

Enables estimation of spectral density.

#### **TIMESERIES**

Enables a time series analysis.

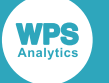

# <span id="page-11-0"></span>**Machine learning procedures – enhanced**

The following WPS Machine Learning procedure has been enhanced:

### **DECISIONFOREST**

The PROC DECISIONFOREST statement now includes the CLASSCOMB option that specifies how to combine the predicted probabilities from each tree in a classification forest.

# <span id="page-12-0"></span>**Quality control procedures – enhanced**

The following WPS Quality Control procedure has been enhanced:

#### **CAPABILITY**

WPS

Now supports the INSET statement.

Now supports the INTERVALS statement.

The OUTFIT option has been added for the HISTOGRAM statement.

You can now specify a seed to be used for random number generation for goodness of fit tests for all distributions.

# <span id="page-13-0"></span>**Data engines**

New data engines have been added at this release, and some existing data engines have been updated or enhanced.

For information on the data engines, see in the section *Data Engines* in the *WPS Reference for Language Elements*.

### <span id="page-13-1"></span>**Data engines – new**

The following data engine is new at this release:

- MARIADBM Enables access to MariaDB databases using a multi-threaded connection and separate dataset options.
- MYSQLM Enables access to MySQL databases using a multi-threaded connection and separate dataset options.

## <span id="page-13-2"></span>**Data engines – enhanced**

The following data engines have been enhanced:

#### **ODBC**

- Can now access Amazon Redshift data warehouse, with the appropriate drivers.
- Can now access Google BigQuery, with the appropriate drivers.
- Can now access a Snowflake data warehouse, with the appropriate drivers.
- Can now access a Microsoft Azure SQL Data Warehouse, with the appropriate drivers.

#### **TERADATA**

Now supports options to bulk insert data on the Library reference statement, and separate dataset options.

# <span id="page-14-0"></span>**WPS Communicate**

The following enhancement has been made to WPS Communicate.

• Diagnostic messages have been improved for issues with sign-off after a sign-on with a telnet sign-on script.

<span id="page-15-0"></span>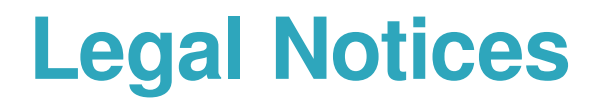

Copyright (c) 2002-2020 World Programming Limited

All rights reserved. This information is confidential and subject to copyright. No part of this publication may be reproduced or transmitted in any form or by any means, electronic or mechanical, including photocopying, recording, or by any information storage and retrieval system.

### **Trademarks**

WPS and World Programming are registered trademarks or trademarks of World Programming Limited in the European Union and other countries. (r) or ® indicates a Community trademark.

SAS and all other SAS Institute Inc. product or service names are registered trademarks or trademarks of SAS Institute Inc. in the USA and other countries. ® indicates USA registration.

All other trademarks are the property of their respective owner.

### **General Notices**

World Programming Limited is not associated in any way with the SAS Institute.

WPS is not the SAS System.

The phrases "SAS", "SAS language", and "language of SAS" used in this document are used to refer to the computer programming language often referred to in any of these ways.

The phrases "program", "SAS program", and "SAS language program" used in this document are used to refer to programs written in the SAS language. These may also be referred to as "scripts", "SAS scripts", or "SAS language scripts".

The phrases "IML", "IML language", "IML syntax", "Interactive Matrix Language", and "language of IML" used in this document are used to refer to the computer programming language often referred to in any of these ways.

WPS includes software developed by third parties. More information can be found in the THANKS or acknowledgments.txt file included in the WPS installation.